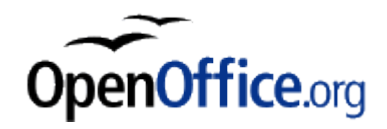

OpenOffice.org est un ensemble de logiciels de bureautique, concurrente de la suite bureautique Microsoft Office, et qui propose essentiellement :

- un traitement de texte (Writer),
- un tableur (Calc),
- un logiciel de présentation (Impress),
- un logiciel de dessin vectoriel (Draw),
- un éditeur de pages web.

Dans le cadre de cette leçon, nous ne nous intéresserons qu'à la partie du logiciel dédiée au traitement de textes: **OpenOffice Writer**.

- Ouais, encore un logiciel de plus quoi ! Mais, en fait, tout le monde connaît bien Microsoft Office; quel est donc l'intérêt de cet OpenOffice.

- L'intérêt est multiple. Parmi les avantages que l'on trouvera à utiliser OpenOffice, le moindre n'est pas que ce logiciel est totalement gratuit.

- Gratuit? Un peu comme la version de Microsoft Office, un tout petit peu piratée et dont mon petit cousin m'a proposé une copie "originale" du CD officiel ?

- Pas du tout: il ne s'agit absolument pas d'un logiciel pirate, mais bien d'une version tout à fait officielle et honnête. Expliquons cela.

## OpenOffice.org est un logiciel libre

L'expression " **logiciel libre** " signifie qu'il est toujours possible d'obtenir le logiciel sous la forme du " code source " (en langage de programmation: Basic, Pascal, Java, C, ...) qui a permis de le construire, le programme. De cette manière, toute personne compétente en programmation peut, à tout moment, modifier le programme pour qu'il corresponde mieux à ses besoins ou aux besoins de l'un de ses clients.

Mais, le logiciel modifié doit **obligatoirement être transmis (vendu ou offert) avec le "code source"**. En général, le "code source" est mis à disposition des personnes intéressées sur un ou plusieurs serveurs sur l'Internet.

Ensuite, n'importe qui peut, à son tour, modifier le logiciel précédemment modifié et le transmettre, avec le "code source".

- Je vois! En gros, il n'y a que des pigeons, dans cette affaire :

- le programmeur qui a travaillé dur pour satisfaire son client et qui doit obligatoirement donner le fruit de son travail au reste du monde et

- le client qui a payé pour le travail alors que le premier quidam venu peut tout récupérer gratuitement.

On peut aussi voir le problème autrement. Le programmeur a été payé et est satisfait ; le client dispose du logiciel qu'il voulait et est satisfait. Le reste du monde peut "profiter" du travail réalisé et est satisfait.

## **La communauté du logiciel libre**

De très nombreuses personnes dans le monde s'intéressent [au logiciel libre](http://www.google.be/search?sourceid=navclient&hl=fr&ie=UTF-8&q=logiciel+libre) et, par passion, se donnent pour tâche d'améliorer constamment les logiciels distribués selon ce mode de licence.

Lorsqu'un logiciel intéressant est produit par un programmeur ou un groupe de programmeurs qui adhèrent à ce mode de fonctionnement, le " code source " du logiciel est mis à la disposition de la communauté qui peut le corriger et l'améliorer.

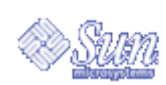

Ainsi, la société Sun Microsystems a développé une " suite bureautique " baptisée [StarOffice.](http://fr.sun.com/produits-solutions/logiciels/staroffice/overview.html) Pour des raisons commerciales, Sun Microsystems a libéré certaines parties du "code

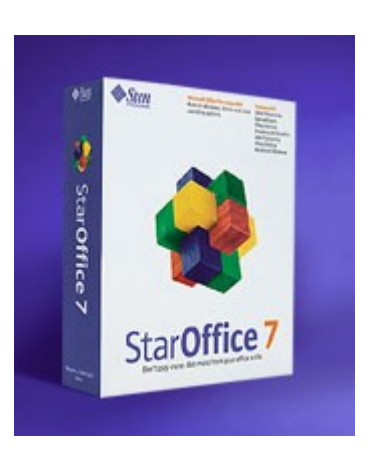

source".

Sur la base de ce "code source" libéré, une communauté de programmeurs, bénévoles et non rémunérés, s'est donné pour but de construire une autre suite bureautique, parallèlement au travail des programmeurs de Sun Microsystems.

La suite bureautique issue de StarOffice (payante) et développée par la communauté du logiciel libre est appelée [OpenOffice.org](http://fr.openoffice.org/) et est distribuée gratuitement.

- Ils sont donc vraiment "pigeons", chez Sun? Qui va donc encore payer pour obtenir un logiciel qui est disponible gratuitement?

- Pas si "pigeons" que cela : n'oublions pas que Sun peut profiter des amélorations apportées par la Communauté OpenOffice.org sans dépenser un centime.

Et puis, certaines personnes préfèreront payer pour se procurer StarOffice, développé par une compagnie de renom qui peut offrir des garanties et de l'aide sur le fonctionnement de son produit. Finalement, n'oublions pas que certaines parties du "code source" n'ont pas été libérées et que certaines parties du produit ne font pas partie d'OpenOffice.